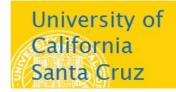

## Office of the Registrar

## How to Add to a Waitlist

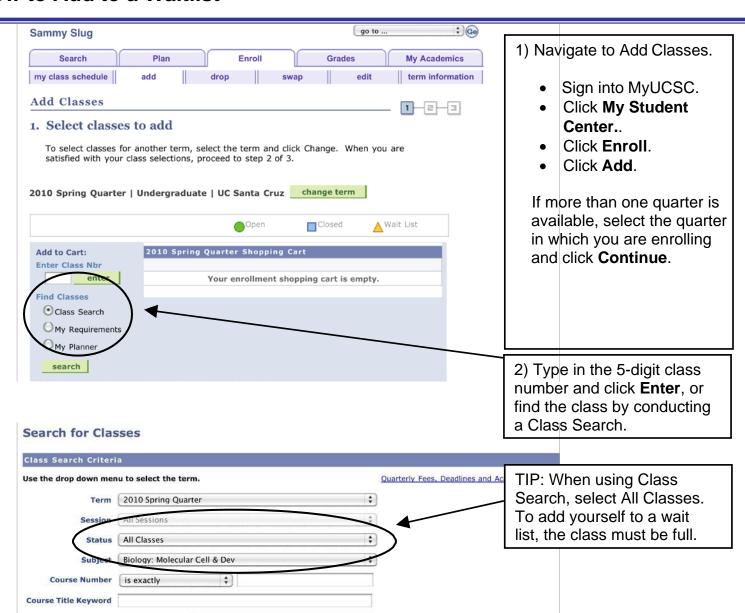

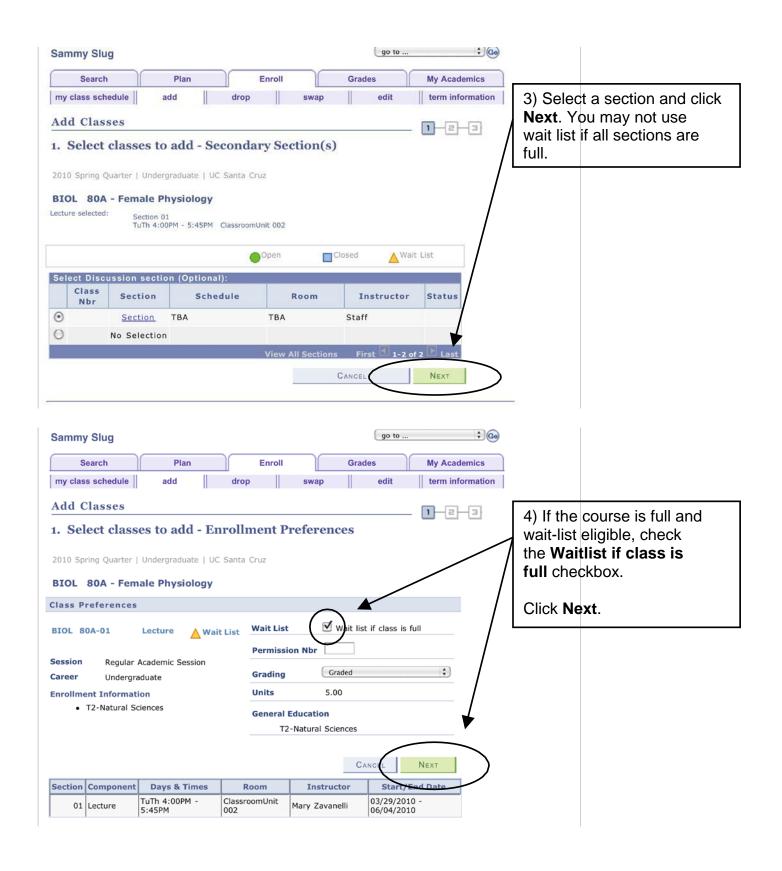

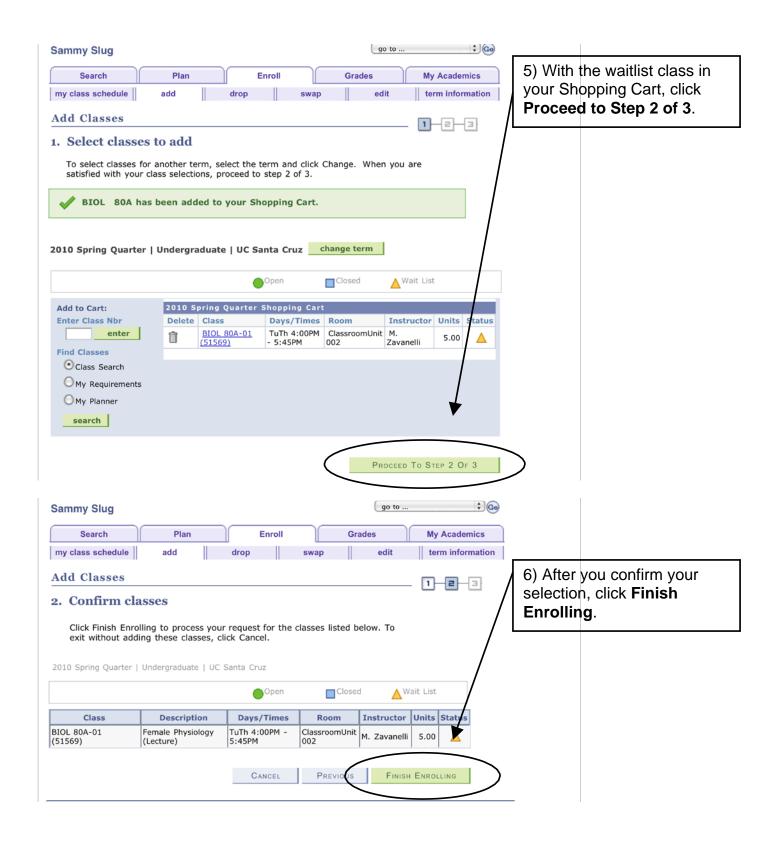

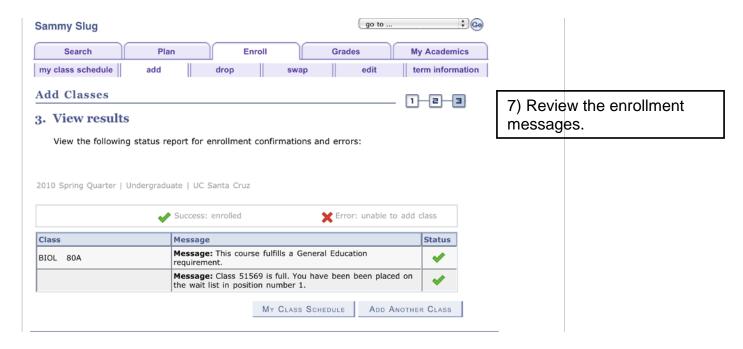

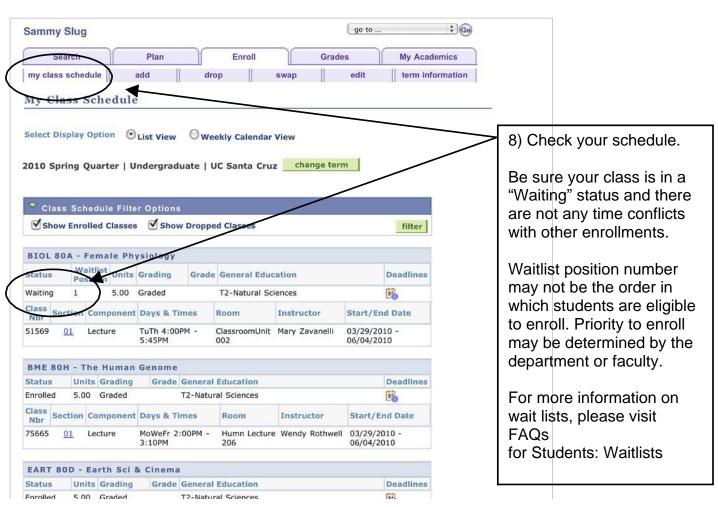